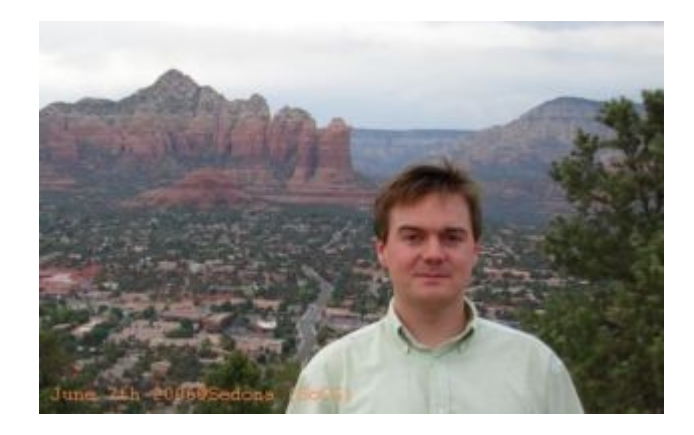

Responsable: Frank NIELSEN

Laboratoire d'Informatique (LIX) Ecole Polytechnique

nielsen@lix.polytechnique.fr

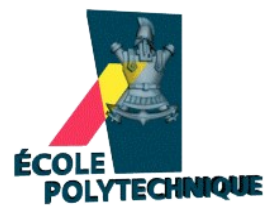

## 4 cours, 2 Automne + 2 Printemps :

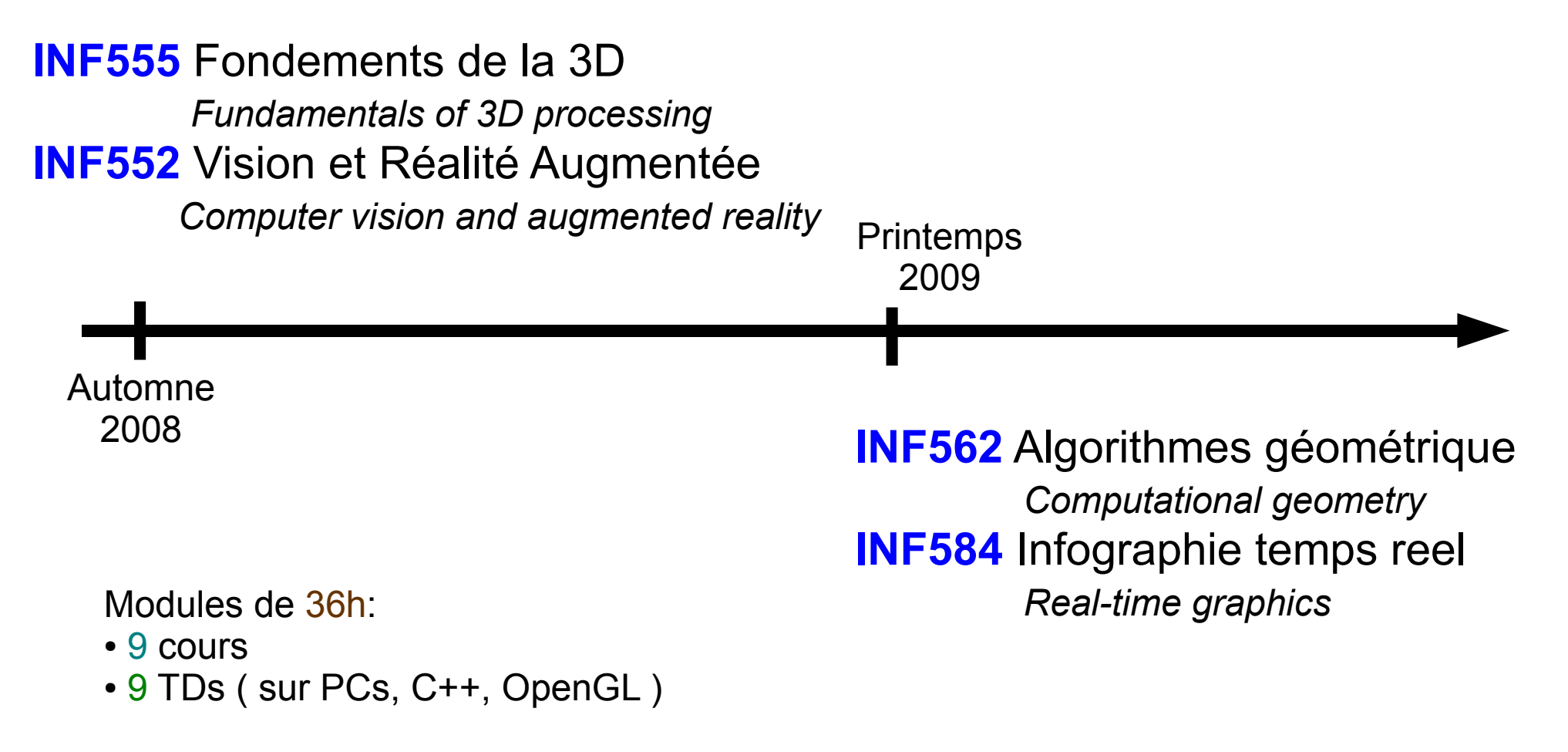

Direction de l'Enseignement Catalogue des cours

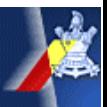

Le monde est devenu **numérique** :

- Dissociation du *contenu* et de son *support*
- Algorithmes *génériques* et *traitements efficaces*

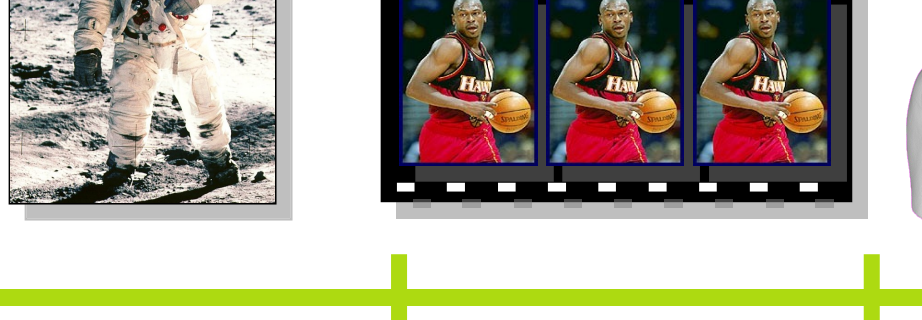

**70 son 80 image 90 video 00 + géométrie Sciences de l'Infovisuel :**

*Visual computing*

On est **ici** 

3D TV 201X ?

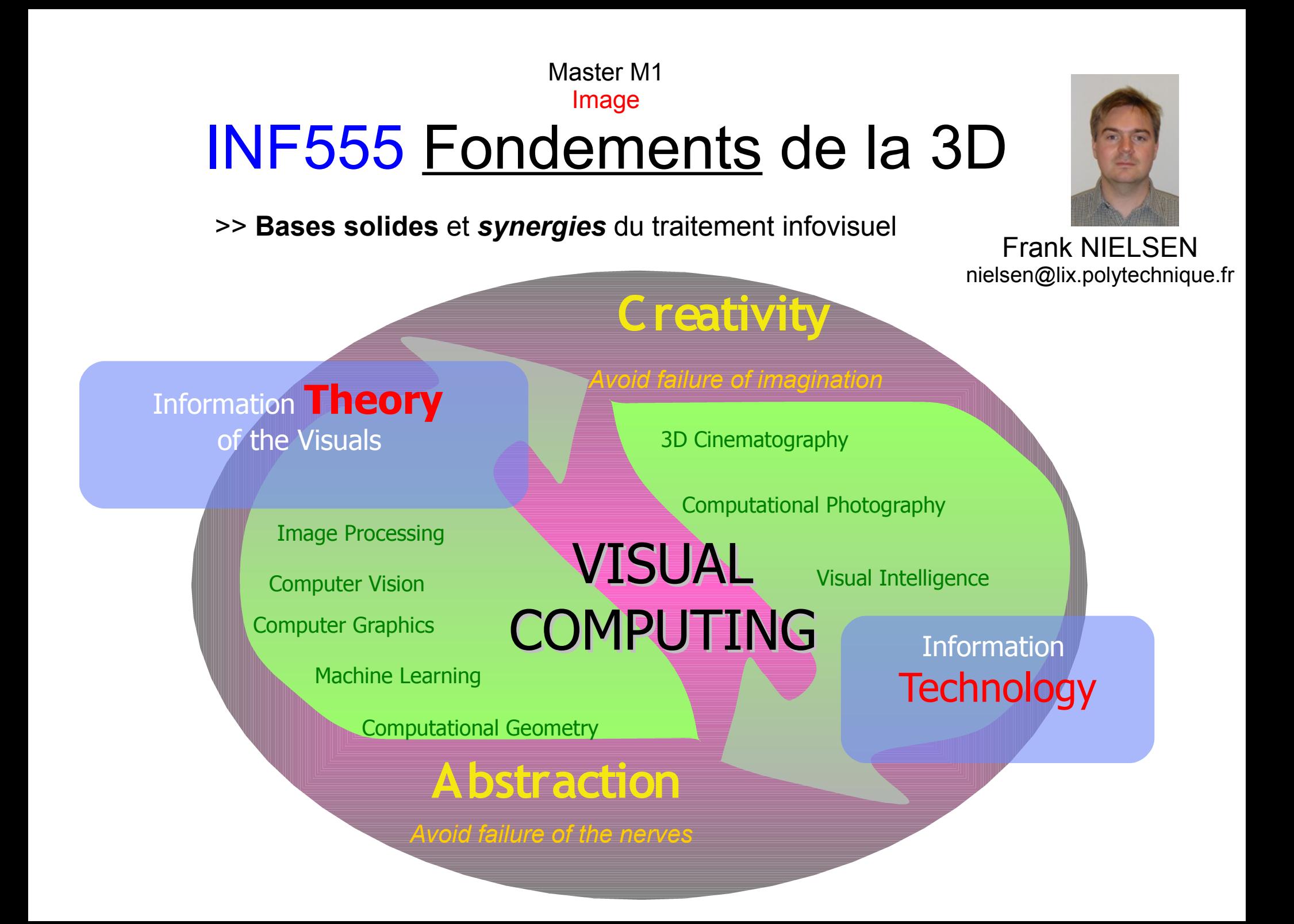

### Master M1 Image INF555 Fondements de la 3D

**Basics of the cross-disciplinary image curriculum with applications**

ClickRemoval system:

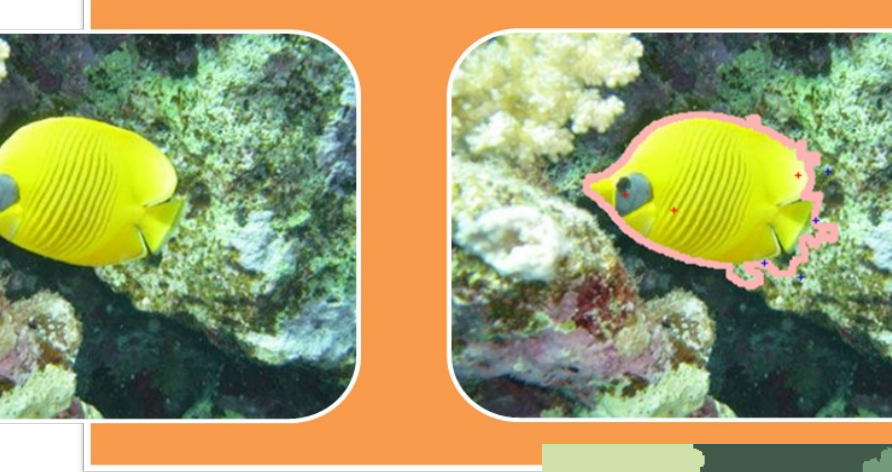

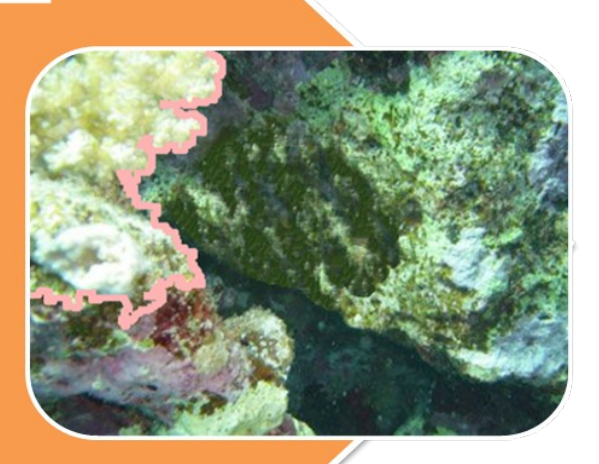

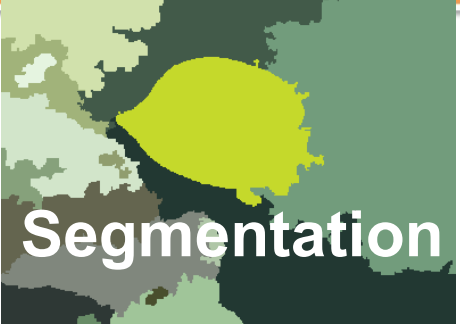

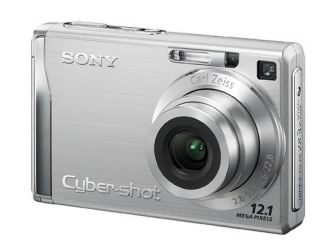

http://www.sonycsl.co.jp/person/nielsen/ClickRemoval/

### Master M1 Image INF555 Fondements de la 3D

#### Lectures are illustrated with **numerous creative applications**

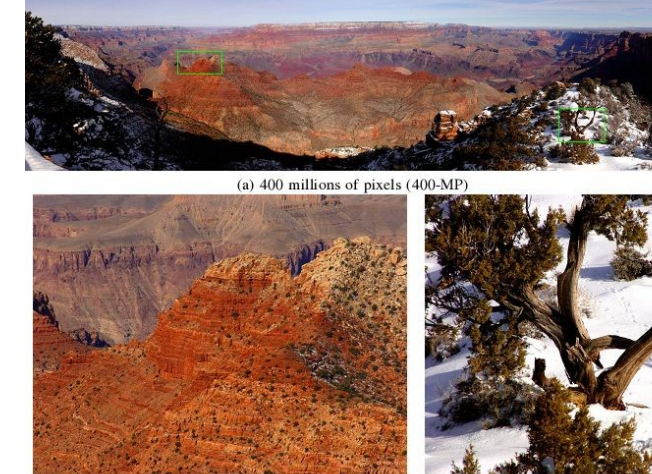

 $(c)$  source picture  $(5-MP)$ 

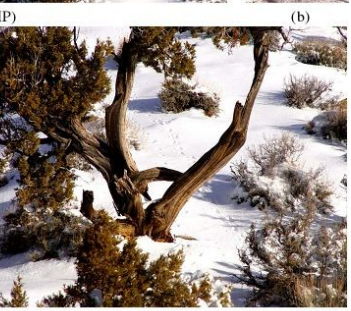

(d) source picture  $(5-MP)$ 

3D Cinematography

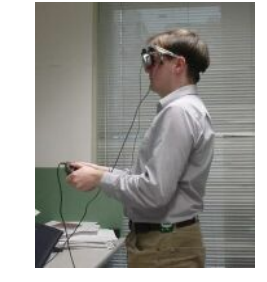

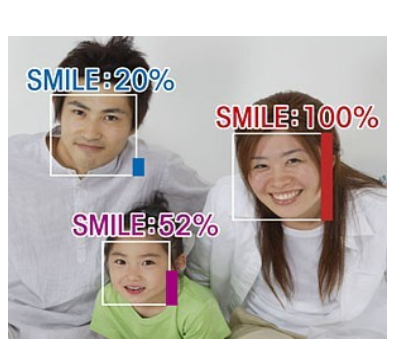

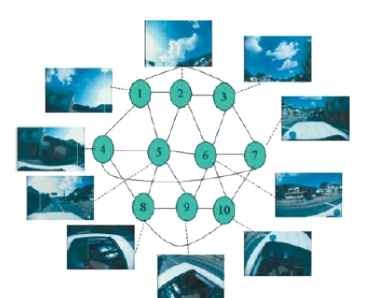

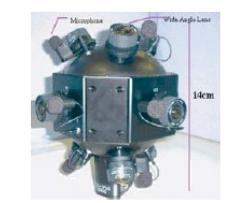

#### Computational Photography

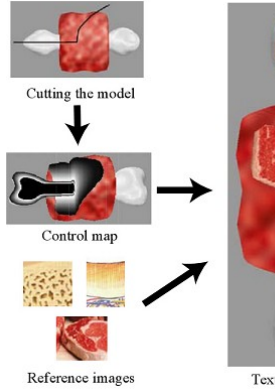

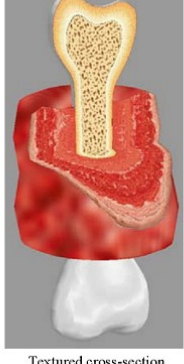

#### Visual Intelligence Novel 3D volume graphics

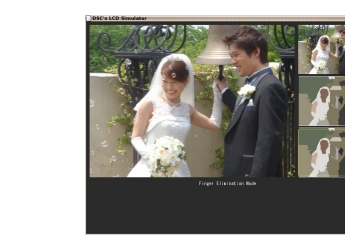

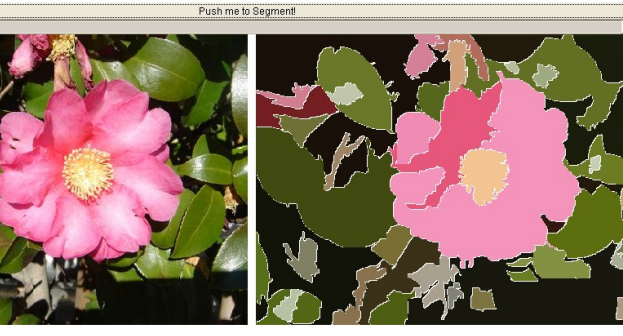

# INF555 Fondements de la 3D

- Lecture 1: Abstract data structures
- Lecture 2: *Basics of coordinate pipelines*
- Lecture 3: Advanced coordinate pipelines
- Lecture 4: Images: Morphing, Interpolating, etc.
- Lecture 5: Maillages
- Lecture 6: Animation
- Lecture 7: Randomization
- Lecture 8: Higher dimensions for 3D
- Lecture 9: Robustness

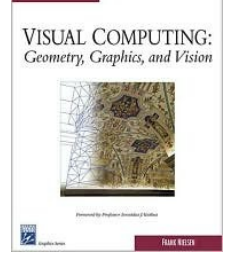

Le cours repose sur l'ouvrage:

Visual Computing: Geometry, Graphics and Vision, F. Nielsen, 2005.

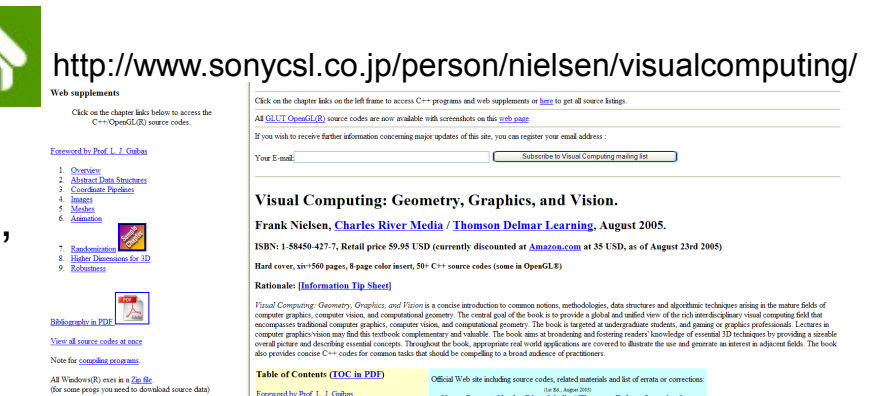

Foreword by Prof. L. J. Guibas

(In 86, Aspec 2005)

### Master M1 Image INF552 Vision et Réalité Augmentée

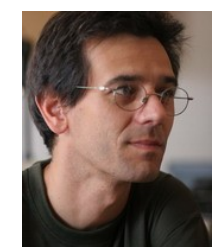

Renaud Keriven keriven@certis.enpc.fr

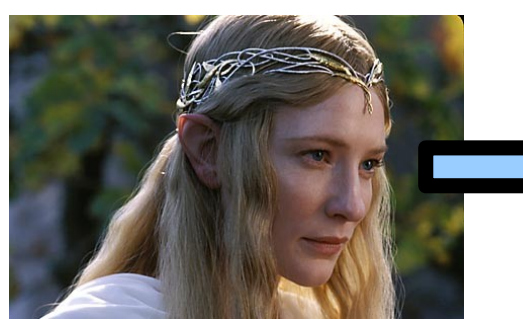

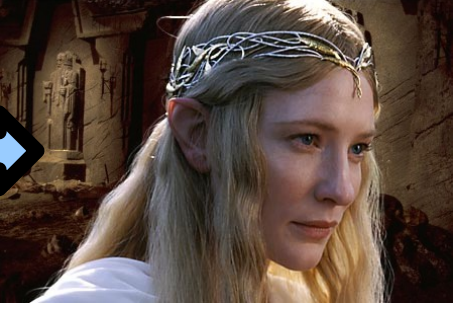

Digital matting

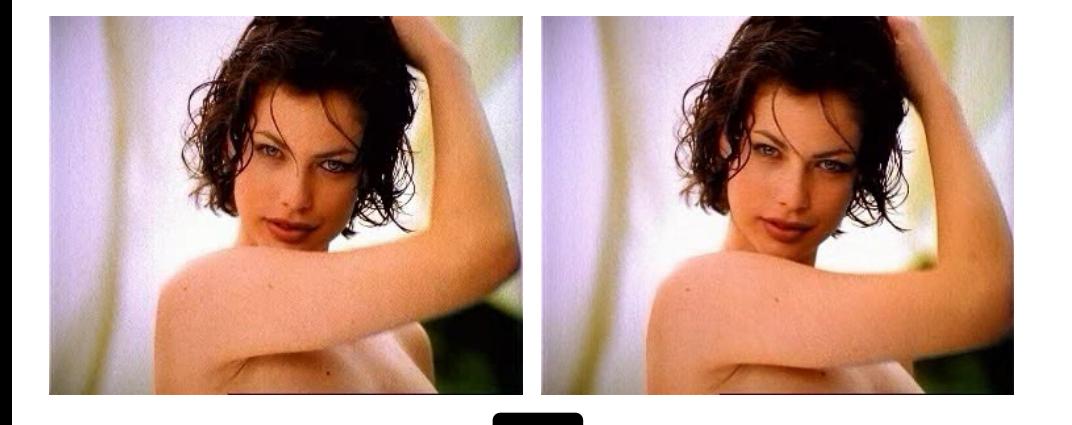

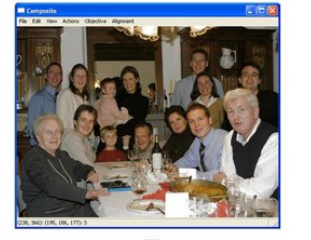

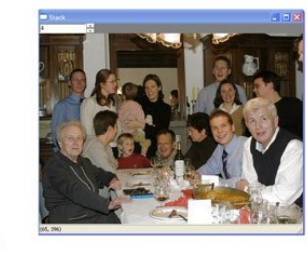

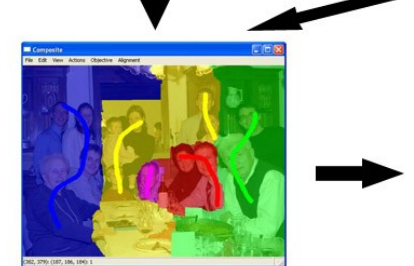

Photomontage

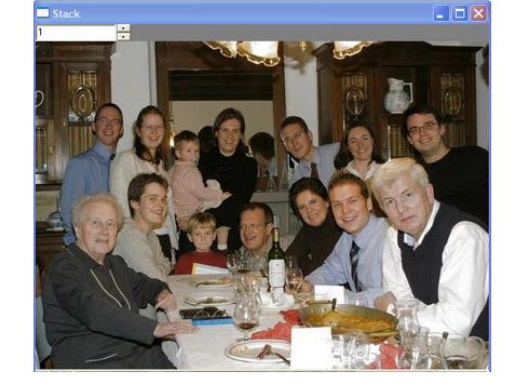

Image

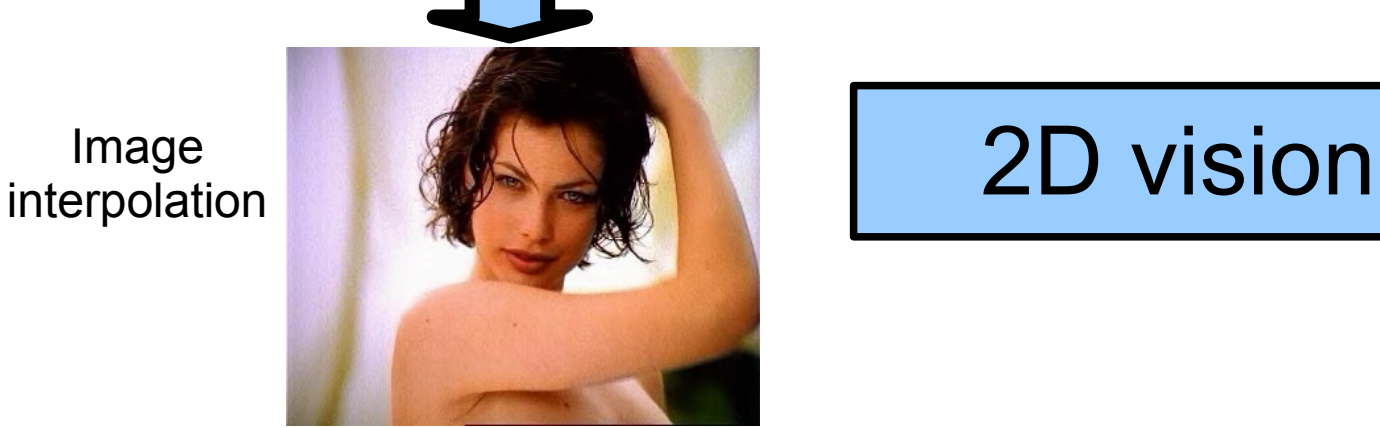

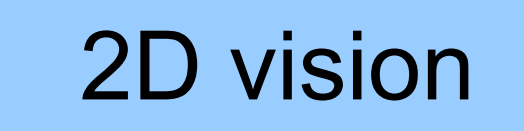

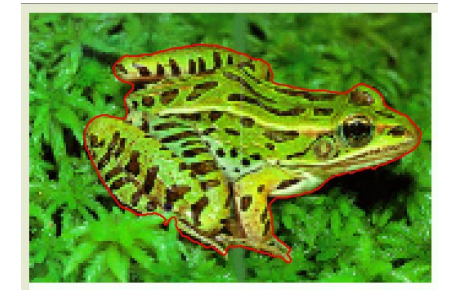

Optimal segmentation

#### Master M1 Image INF552 Vision et Réalité Augmentée

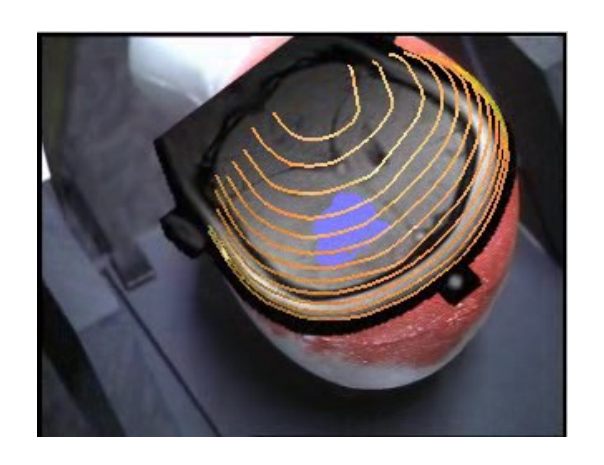

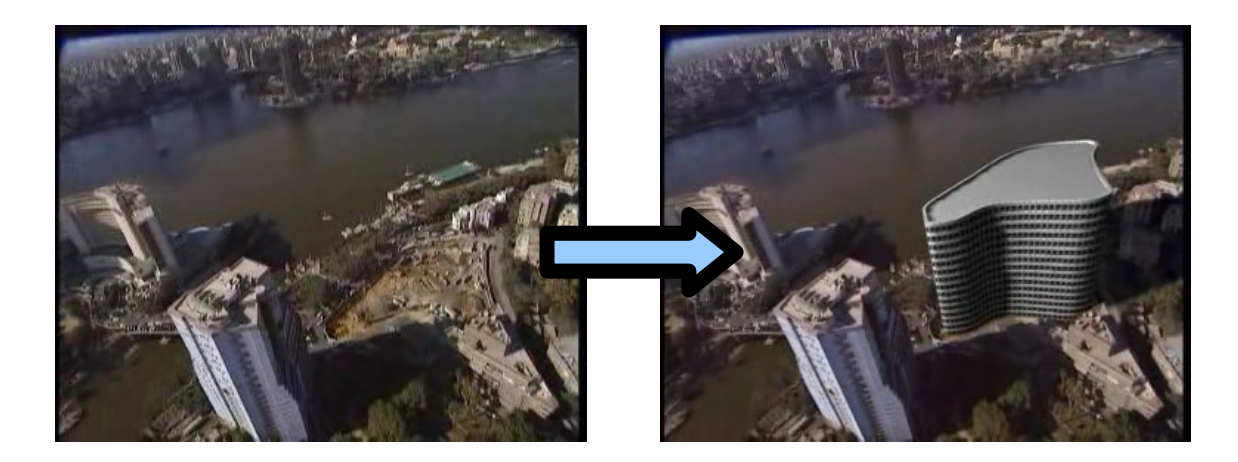

## Online Contact Contact Contact Contact Contact Contact Contact Contact Contact Contact Contact Contact Contact Contact Contact Contact Contact Contact Contact Contact Contact Contact Contact Contact Contact Contact Contact 3D augmentation

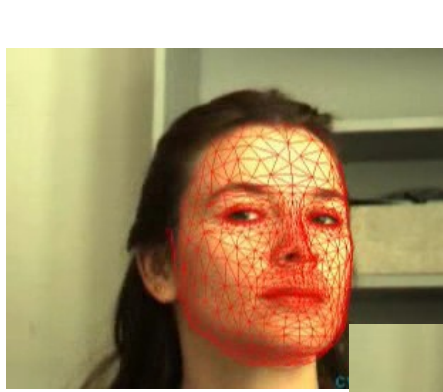

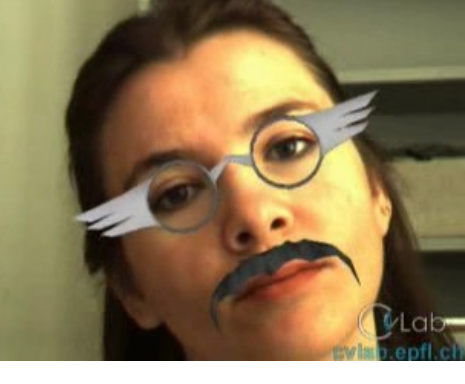

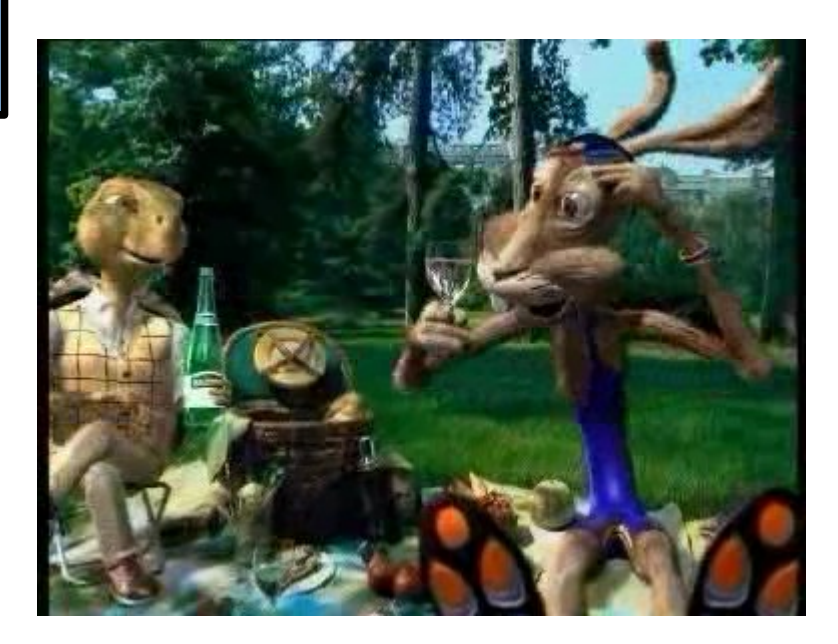

#### Master M1 Image INF552 Vision et Réalité Augmentée

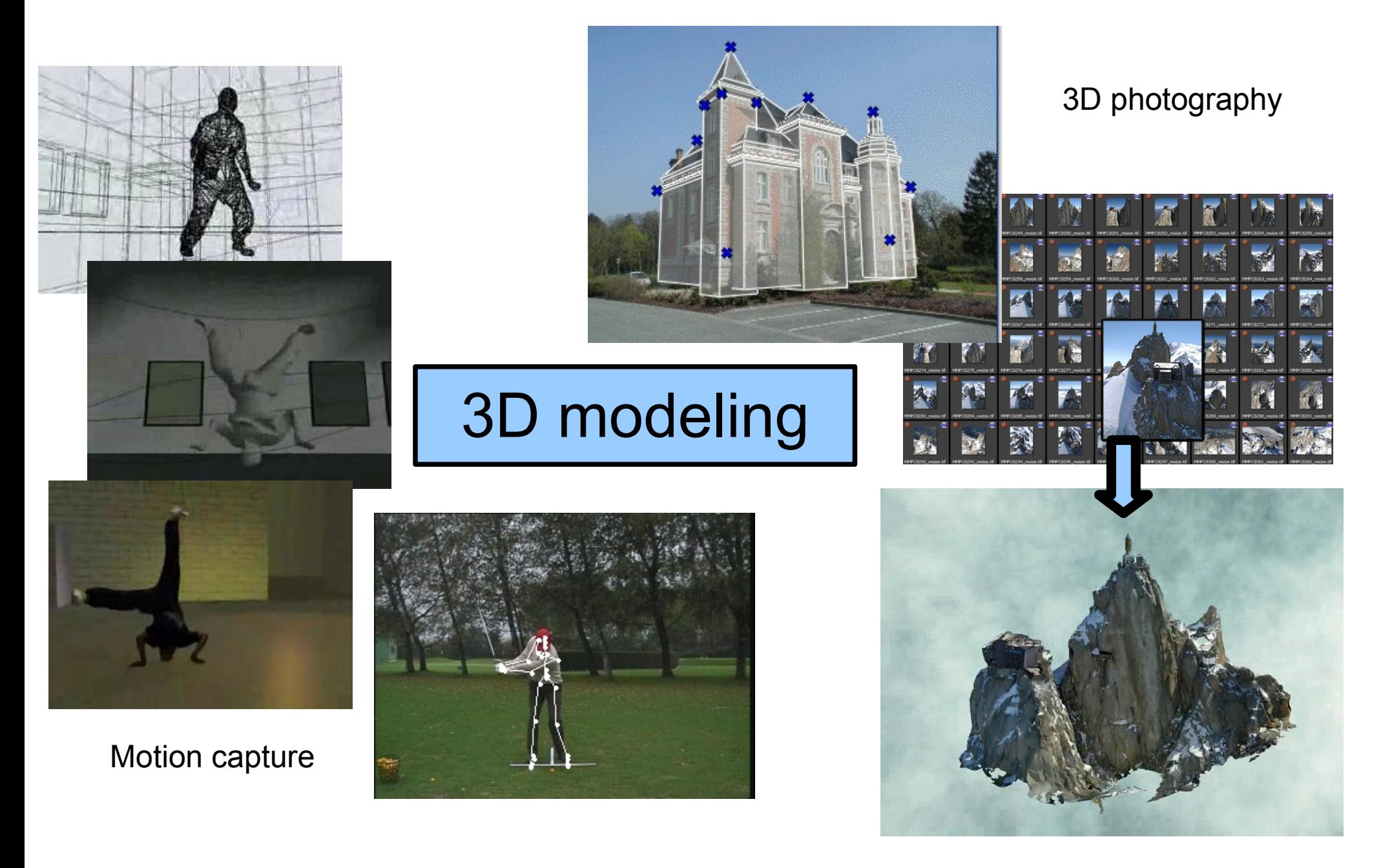

#### Master M1

Image

## INF552 Vision et Réalité Augmentée

#### *PLAN*

- 1) Montage numérique 2D
- 2) Méthodes optimales: modèles discrets contre modèles continus
- 3) Connaissances a priori
- 4) Géométrie des caméras
- 5) Vision du relief
- 6) Acquisition de modèles tridimensionnels I: géométrie
- 7) Acquisition de modèles tridimensionnels II: textures
- 8) Acquisition de modèles tridimensionnels III: mouvement
- 9) Incrustation d'objets 3D

#### Master M1 Image INF584 Infographie temps réel

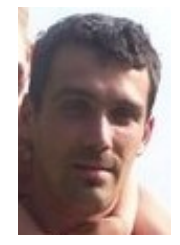

#### Xavier DECORET

x.decoret@abell.fr

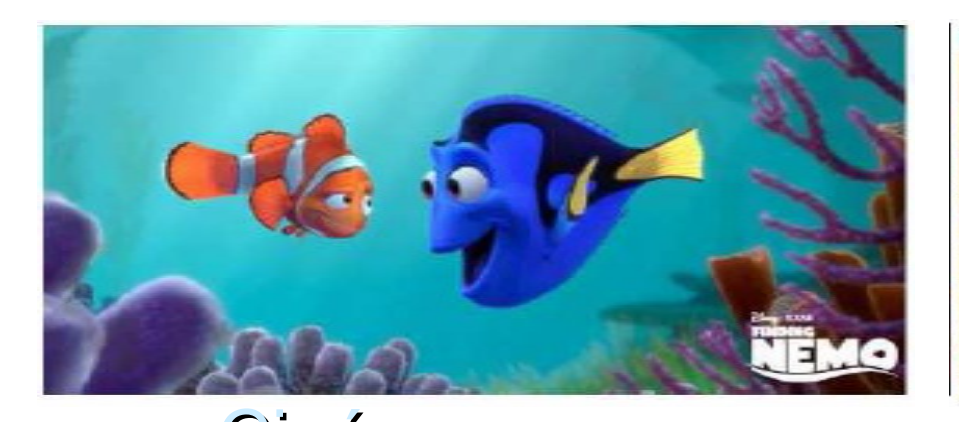

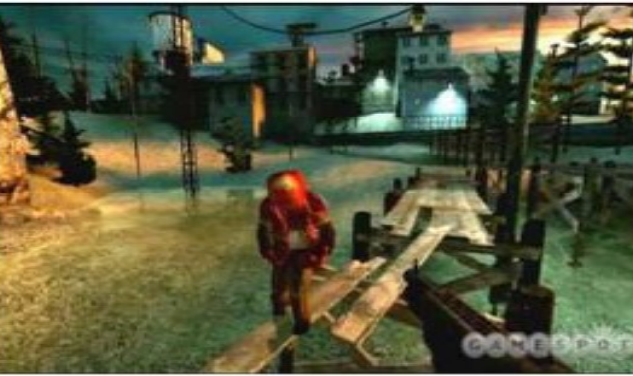

## Cinéma Jeux vidéos

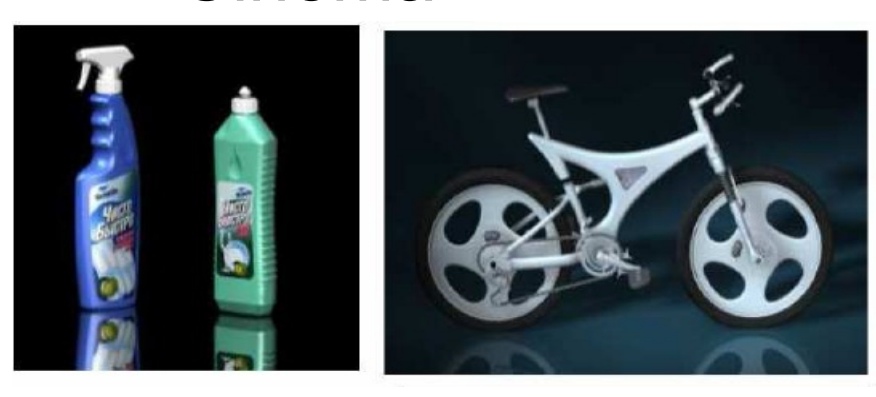

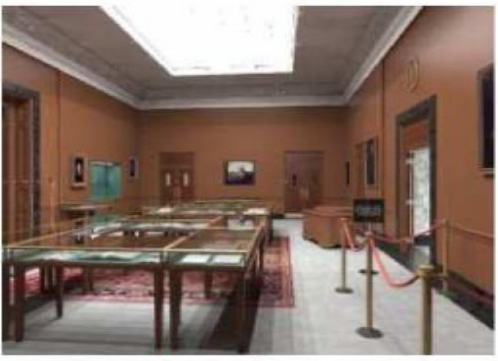

CAO / CFAO Architecture

## La géométrie numérique Master M1 Image INF584 Infographie temps reel

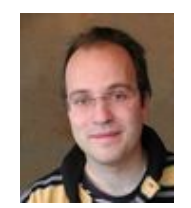

Bruno LEVY

levy@loria.fr

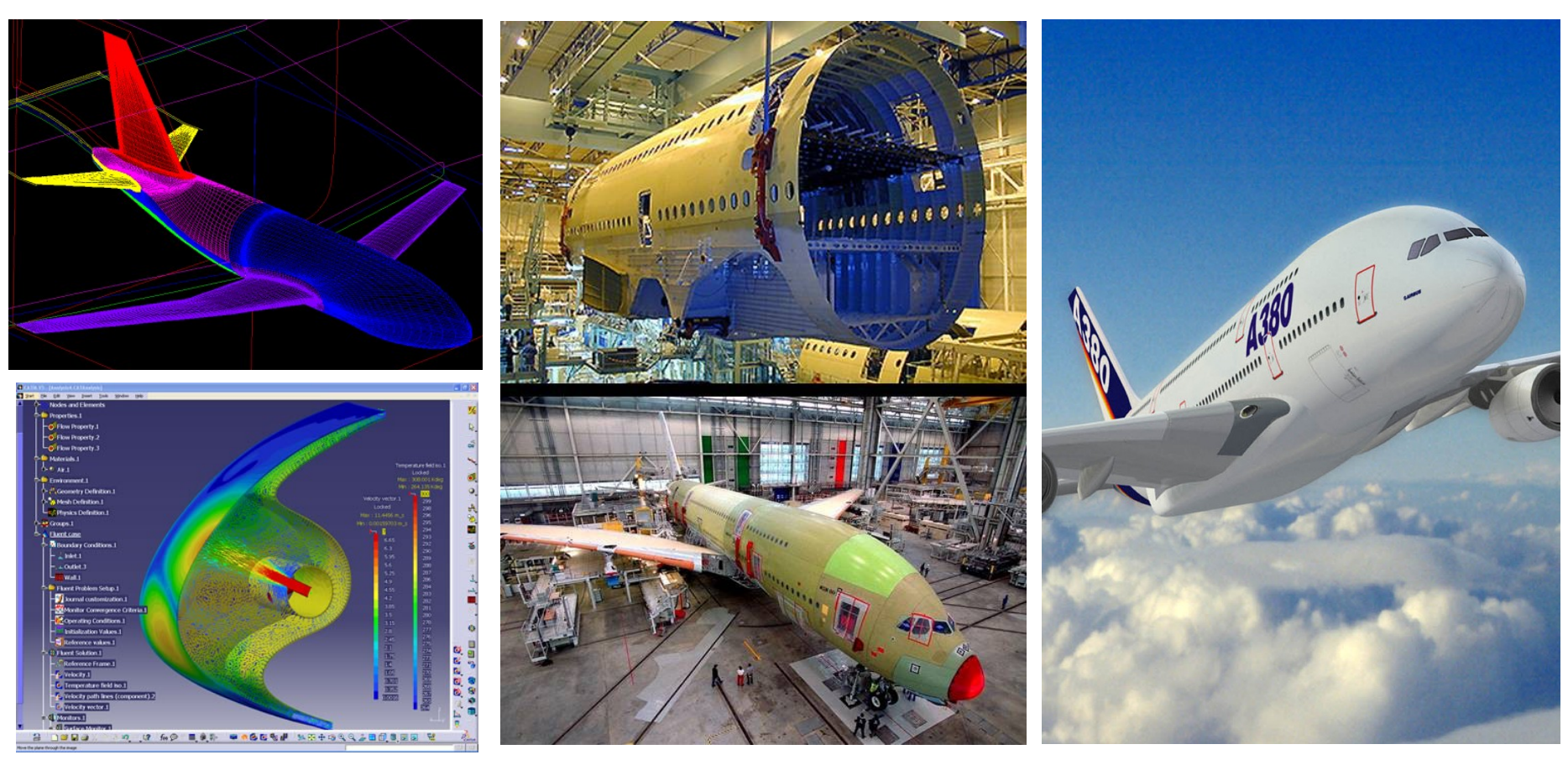

Design Simulation Assembly Maintenance

Beaucoup d'activités autour du produit

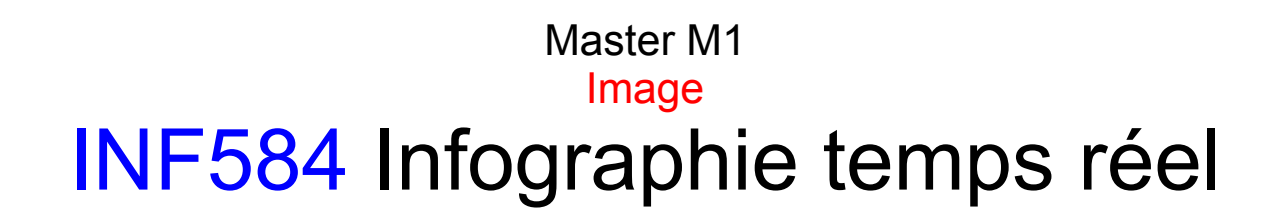

## Les maillages :

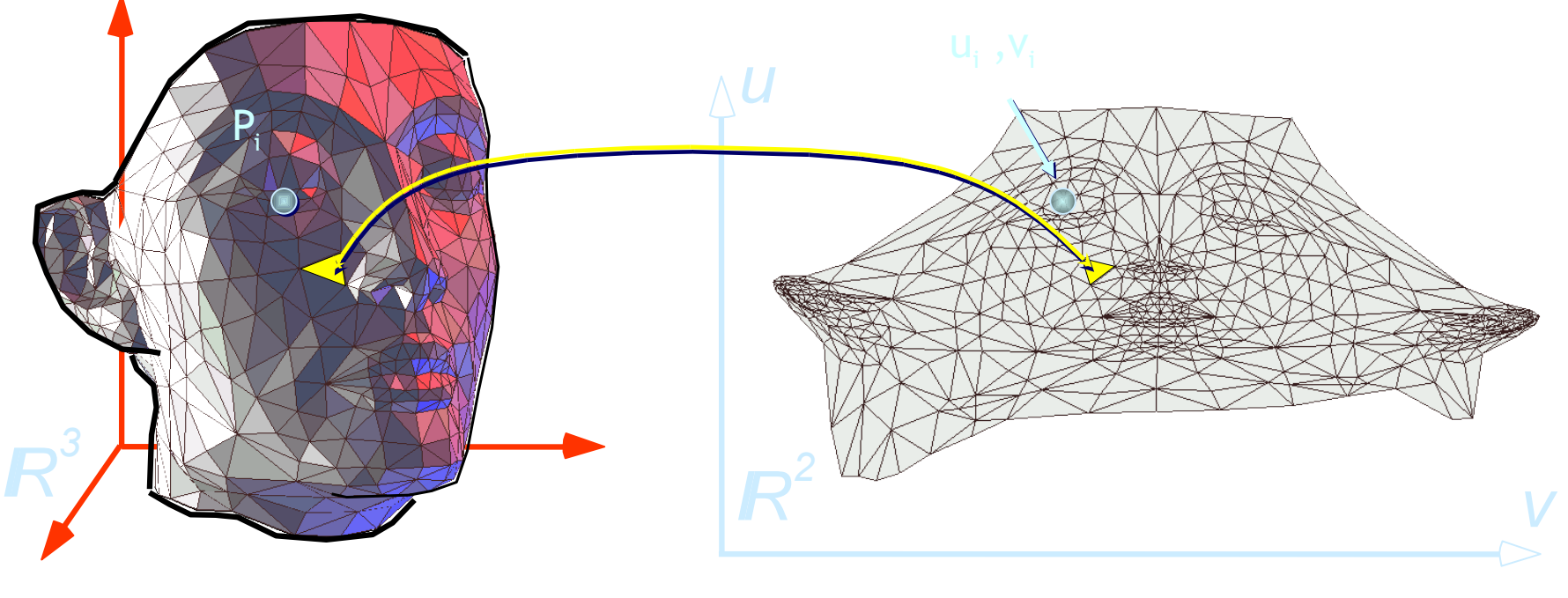

Object space (3D) Texture space (2D)

Parameterization: Du Continu au Discret...

## INF584 Infographie temps réel

- Cours 1: Maillages
- Cours 2: *Shading*
- Cours 3: Sous le capot
- Cours 4: Questions de visibilité
- Cours 6: Le côté obscur de la Force (ombres)
- Cours 5: Ni trop, ni trop peu (niveaux de détails)
- Cours 7: Animations de personnages
- Cours 8: Simulation physique
- Cours 9: Rendu expressif

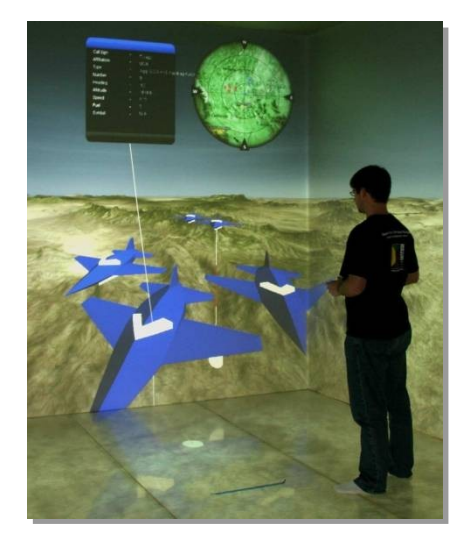

*http://www.humanproductivitylab.com1*

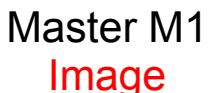

INF562 Algorithmes géométriques

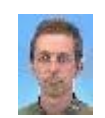

Olivier DEVILLERS

Olivier.Devillers@sophia.inria.fr

Algorithmes géométriques fondamentaux: programmation (C++) et **applications**

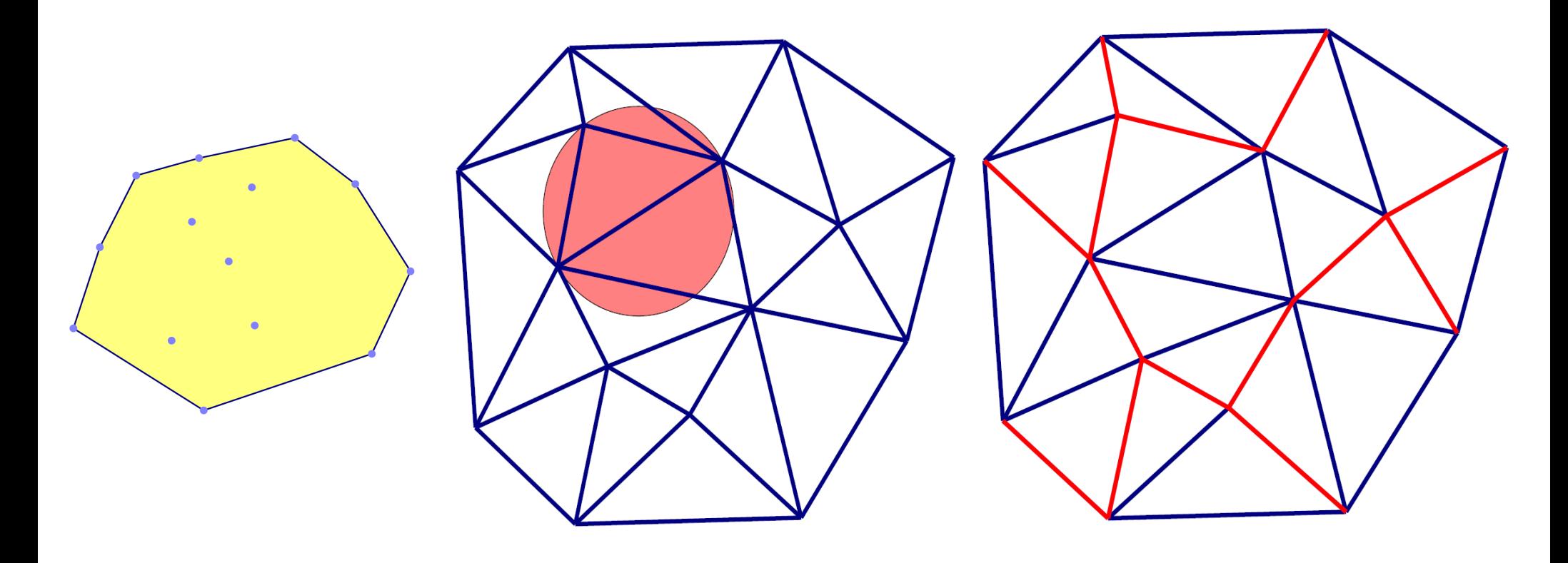

Enveloppe convexe Triangulation de Delaunay Arbre recouvrant de poids minimal

## INF562 Algorithmes géométriques

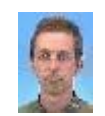

#### Olivier DEVILLERS

Olivier.Devillers@sophia.inria.fr

La geometrie algorithmique a de nombreuses applications industrielles : Puisque les algorithmes sont *efficaces* et *stables: enabling technology.*

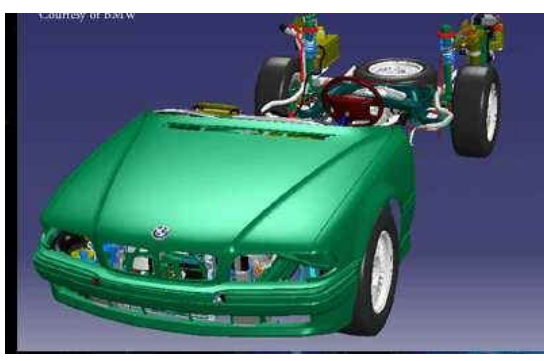

#### CAD (Catia/Dassault) Molecular docking

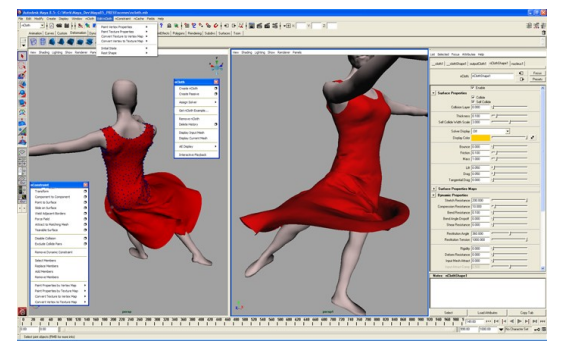

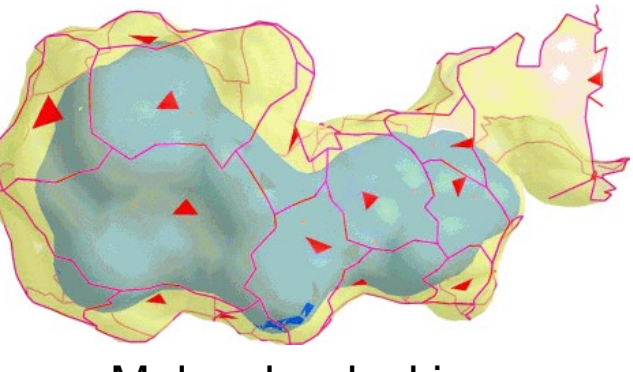

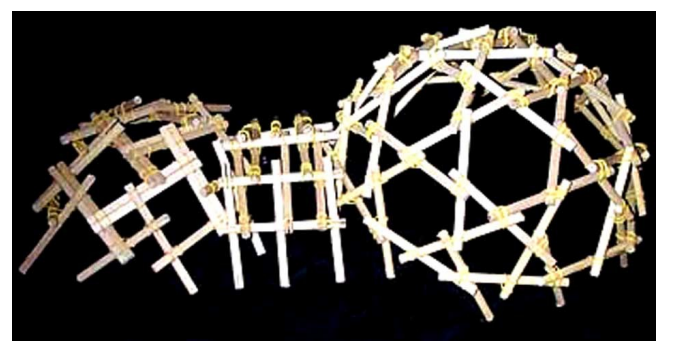

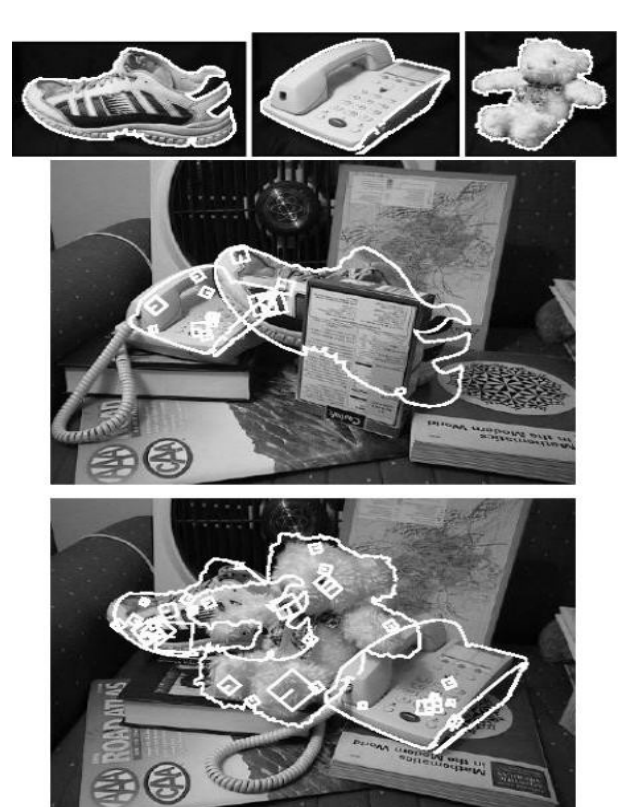

3D CAD Maya animation Architecture **Reconnaissance de formes** 

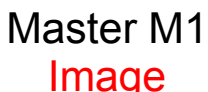

# INF562 Algorithmes géométriques

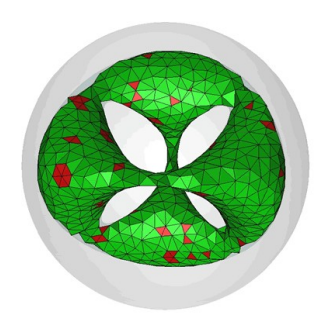

- Cours 1: Introduction / Enveloppes convexes / CGAL (C++)
- Cours 2: Triangulation de Delaunay, premier algorithme
- Cours 3: Delaunay, les grands classiques
- Cours 4: Randomisation
- Cours 5:Problemes de robustesse (precision numerique)
- Cours 6: Generalisations (puissance, contraint...)
- Cours 7: Application : reconstruction
- Cours 8: Application : maillage
- Cours 9: Autres problemes en geometrie algorithmique

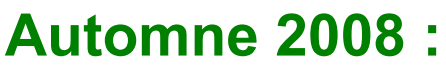

INF555 Fondements de la 3D.....................................Frank NIELSEN **Fundamentals of 3D processing** nielsen@lix.polytechnique.fr INF552 Vision et Réalité Augmentée..........................Renaud KERIVEN **Computer vision and augmented reality example 3 and 10 keriven@certis.enpc.fr** 

#### **Printemps 2009 :**

INF562 Algorithmes géométriques...................................Olivier DEVILLER **Computational geometry in the computational set of the computational geometry control of the computational set of the computational set of the computational set of the computational set of the computational set of the com** INF584 Infographie temps réel......................................Xavier DECORET *Real-time graphics* x.decoret@abell.fr

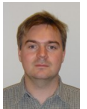

Responsable: Frank NIELSEN nielsen@lix.polytechnique.fr

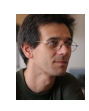

levy@loria.fr

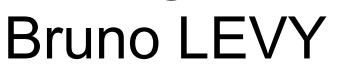

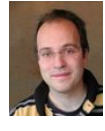

## Merci et à bientôt !

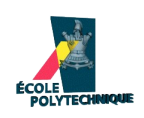